## << Authorware6.5 >>

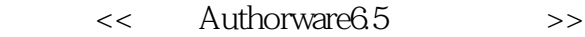

- 13 ISBN 9787502760601
- 10 ISBN 7502760601

出版时间:2004-3-1

页数:255

字数:377000

extended by PDF and the PDF

http://www.tushu007.com

, tushu007.com

## <<新编Authorware6.5中文版教程>>

## Authorware 6.5

, tushu007.com

Authorware 6.5  $13$ 1 8 Authorware 6.5 Authorware 6.5 Authorware 6.5

Authorware 6.5  $9$  13

Authorware 6.5 Authorware 6.5

 $+\hspace{1.5em}+\hspace{1.5em}+\hspace{$ 

 $,$  tushu007.com

## << Authorware6.5 >>

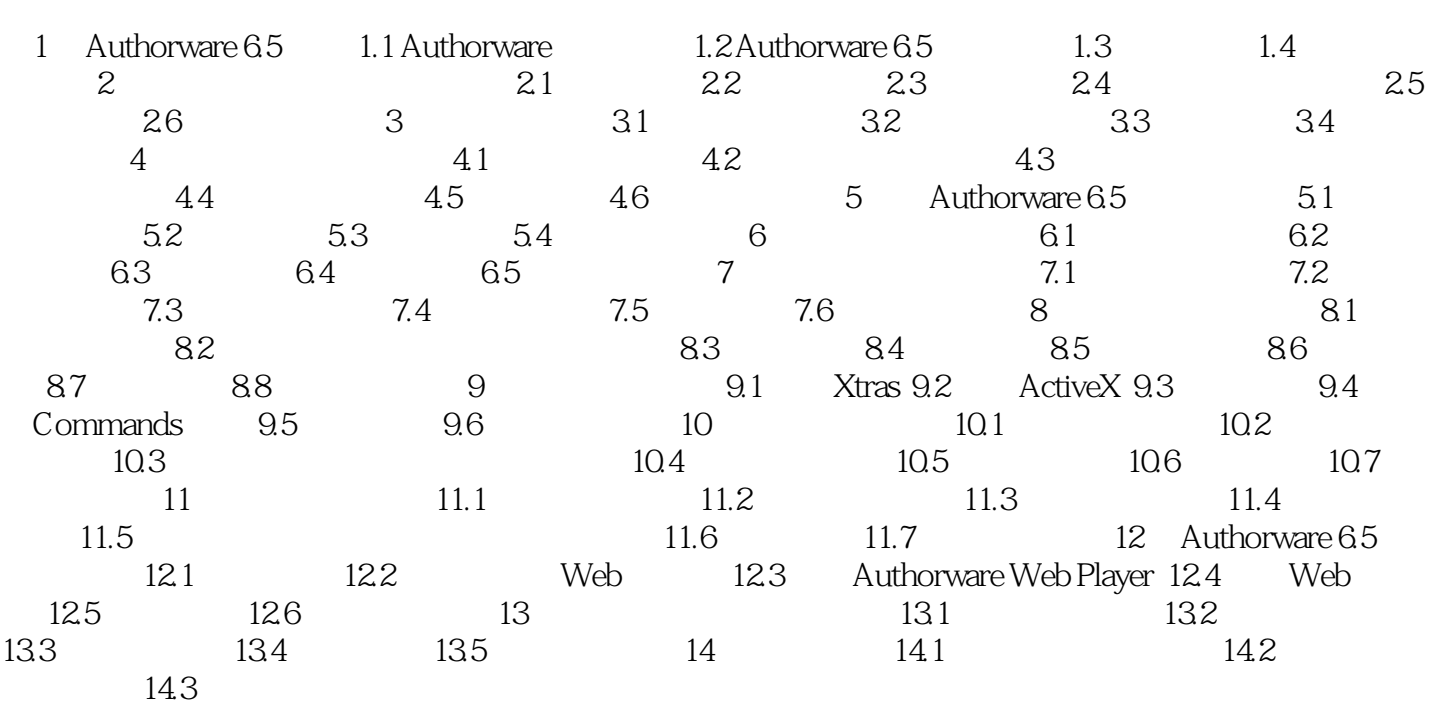

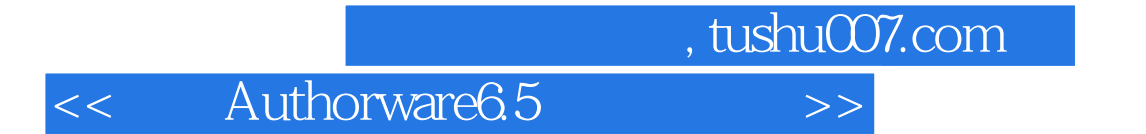

本站所提供下载的PDF图书仅提供预览和简介,请支持正版图书。

更多资源请访问:http://www.tushu007.com